**> restart: > with(DEtools): # load the whole package, not just a single command - we need odeadvisor and singularities (dsolve is a toplevel command, i.e. outside any package > des := {diff(phi(t),t) = tan(0.01\*t\*sin(0.01\*t))/l, diff(x(t),t)**  = **V\*cos (phi (t))**, diff(y(t),t) = **V\*sin(phi(t))**};<br> $des := \left\{ \frac{d}{dt} \phi(t) = \frac{\tan(0.01 \text{ t} \sin(0.01 \text{ t}))}{l}, \frac{d}{dt} x(t) = V \cos(\phi(t)), \frac{d}{dt} y(t) = V \sin(\phi(t)) \right\}$ **(1) > odeadvisor~(des); # all three ODEs can (in principle) be solved by integrating (\_quadrature)**  $\{$ [*\_quadrature*]} **(2) > singularities~(des); # this command applies to the ODEs, not their solutions** {regular =  $\emptyset$ , irregular =  $\emptyset$ } **(3) > t\_\_0 := 0: # time point where ICs are given** > ics := {phi(t\_0)=0,  $x(t_0)=1$ ,  $y(t_0)=1$ }: # initial conditions, **values arbitrarily chosen here > ivp := des union ics;**  $i v p := \left\{ \frac{d}{dt} \phi(t) = \frac{\tan(0.01 \ t \sin(0.01 \ t))}{l}, \frac{d}{dt} x(t) = V \cos(\phi(t)), \frac{d}{dt} y(t) = V \sin(\phi(t)), \phi(0)$  (4)  $=0, x(0) = 1, y(0) = 1$ **> desSol := dsolve(ivp, numeric, parameters=[V,l]);**  $desSol := \mathbf{proc}(x \ rkf45) \ \dots \ \mathbf{end} \ \mathbf{proc}$ **(5) > # for the following calls, please see ?dsolve,numeric,interactive > desSol('initial'); # query the ICs**  $[t=0., \phi(t) = 0., x(t) = 1., y(t) = 1.]$ **(6) > desSol(parameters=[2,3]); # values arbitrarily chosen here**  $[V=2., l=3.1]$ **(7) > desSol(0.1);**  $[t=0.1, \phi(t) = 1.11092700631257 \times 10^{-8}, x(t) = 1.1999999999564, y(t) = 1.00000000055528]$  (8) **> desSol(0.9);**  $[t=0.9, \phi(t) = 8.09991071499280 \times 10^{-6}, x(t) = 2.79999999993680, y(t) = 1.00000364501732]$  (9) **> with(plots): > # odeplot (from package plots) is for numerical solution of ODEs only - not for symbolic solutions > odeplot(desSol, [[t, x(t)], [t, y(t)], [t, phi(t)]], 0 .. 300, labels = ["t", "Trajectory"], legend = ["x(t) - Position in x", "y(t) - Position in y", "phi(t) - Heading Angle"]);** Warning, cannot evaluate the solution further right of 157.07963, probably a singularity

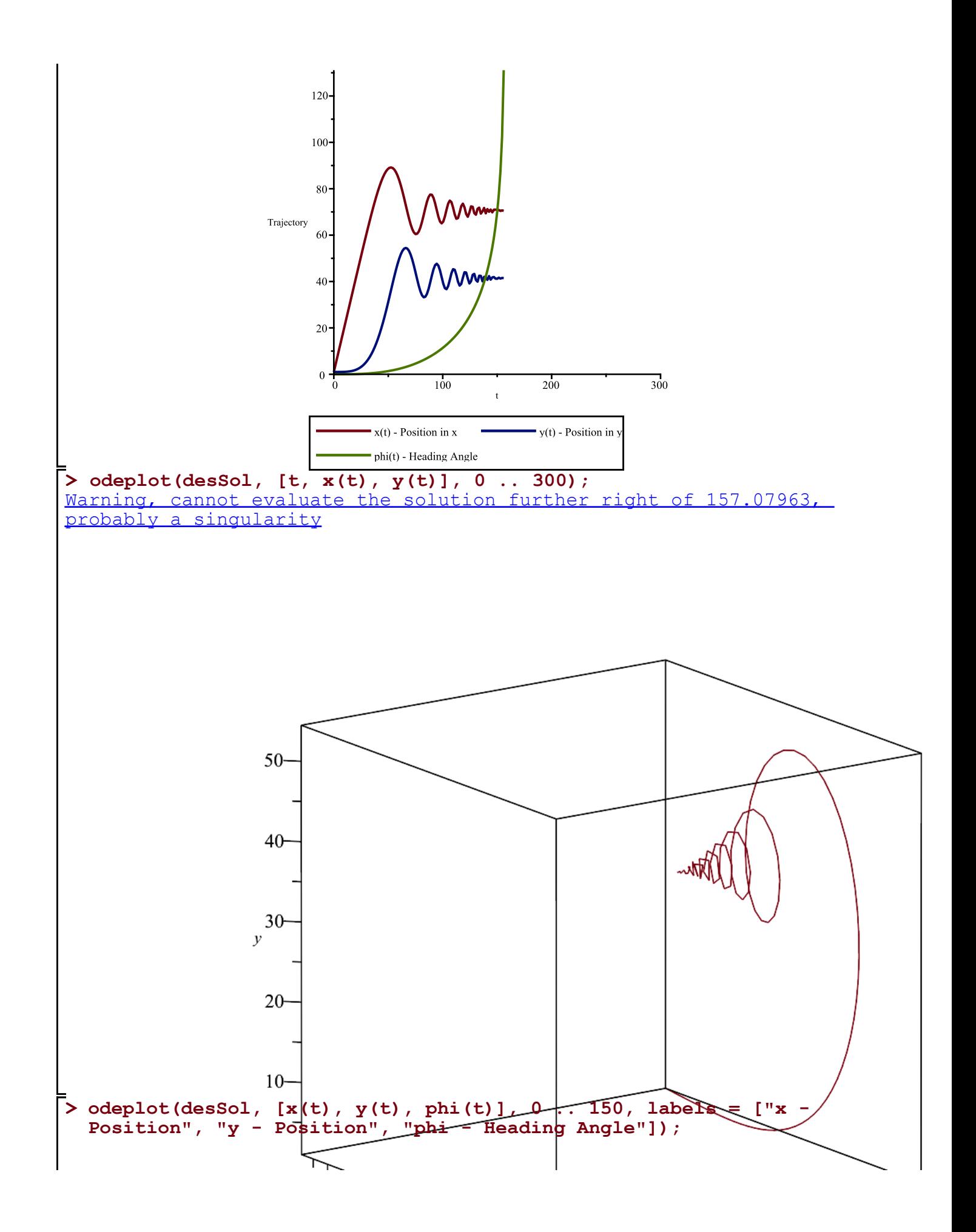

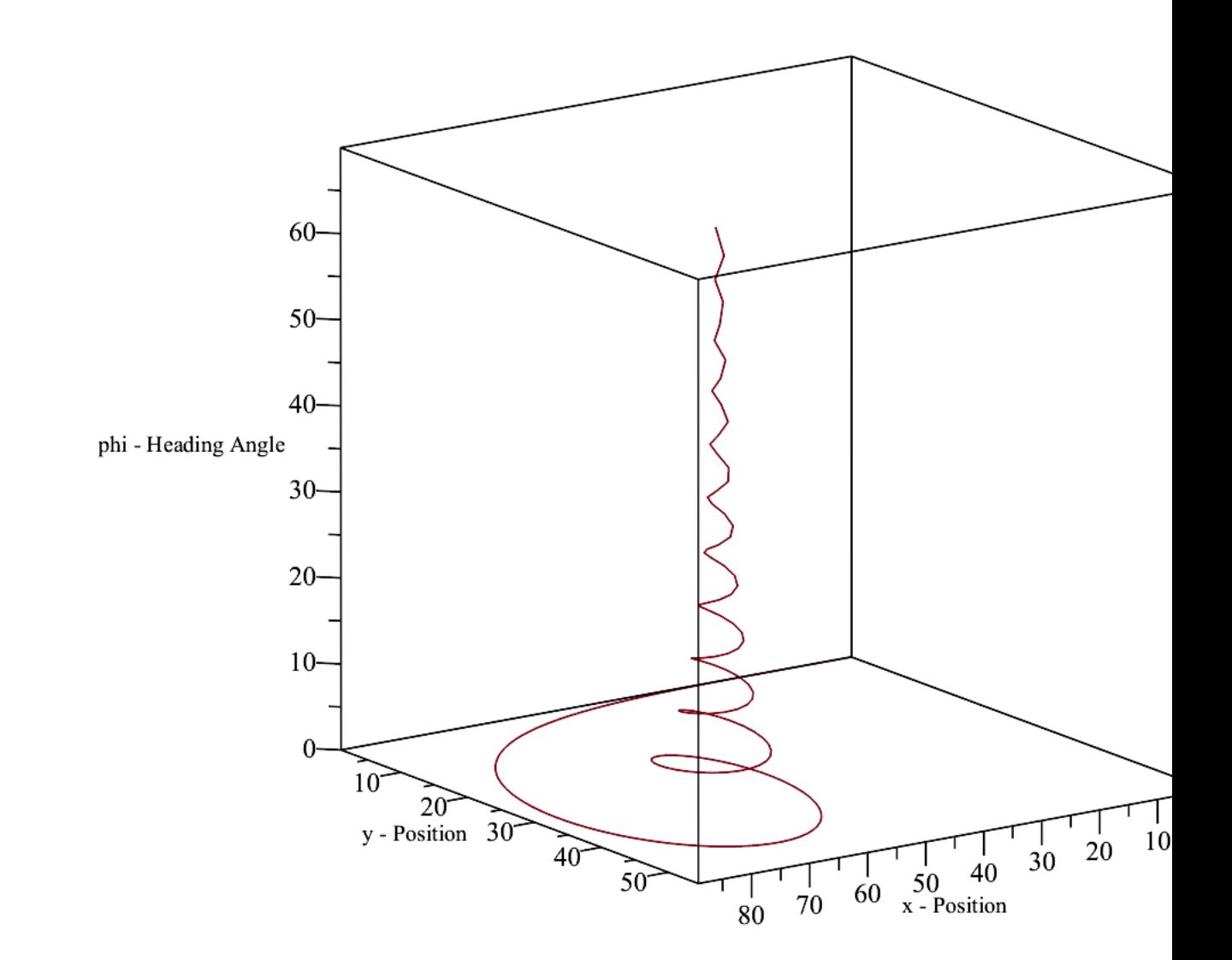